## **Mississippi Management and Reporting System**

### **Department of Finance and Administration**

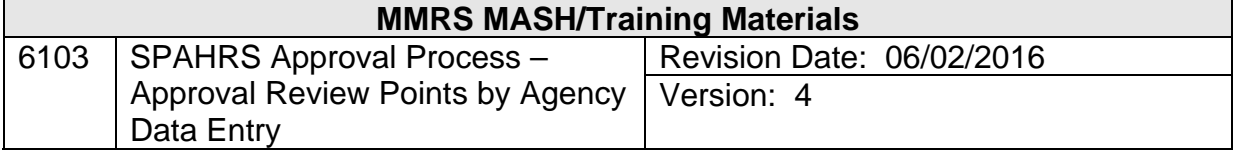

# **SPAHRS Approval Process<br>Approval Review Points by Agency<br>Table of Contents**

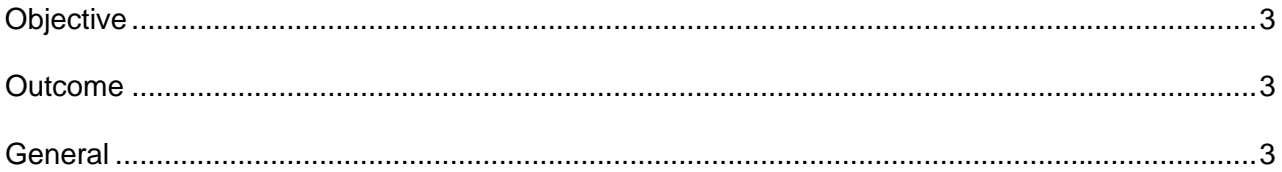

#### **Objective**

Set up an approver and an alternate for a specific pre-defined review point for a given agency.

#### **Outcome**

Pre-defined approval chains (or profiles) are filled in review point by review point, agency by agency.

#### **General**

The user agencies must be set up in the SPAHRS Agency file. The review points requested by the agency must be set up in the generic table RVPT. The primary and alternate approvers must have valid SPAHRS logon user IDs and be hired into valid PINs.

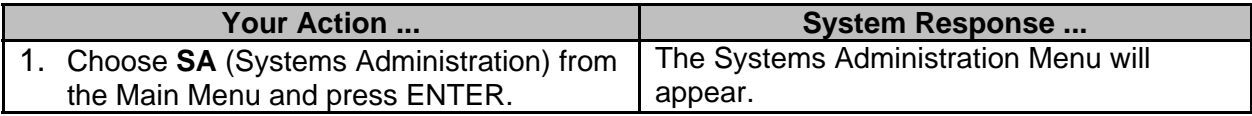

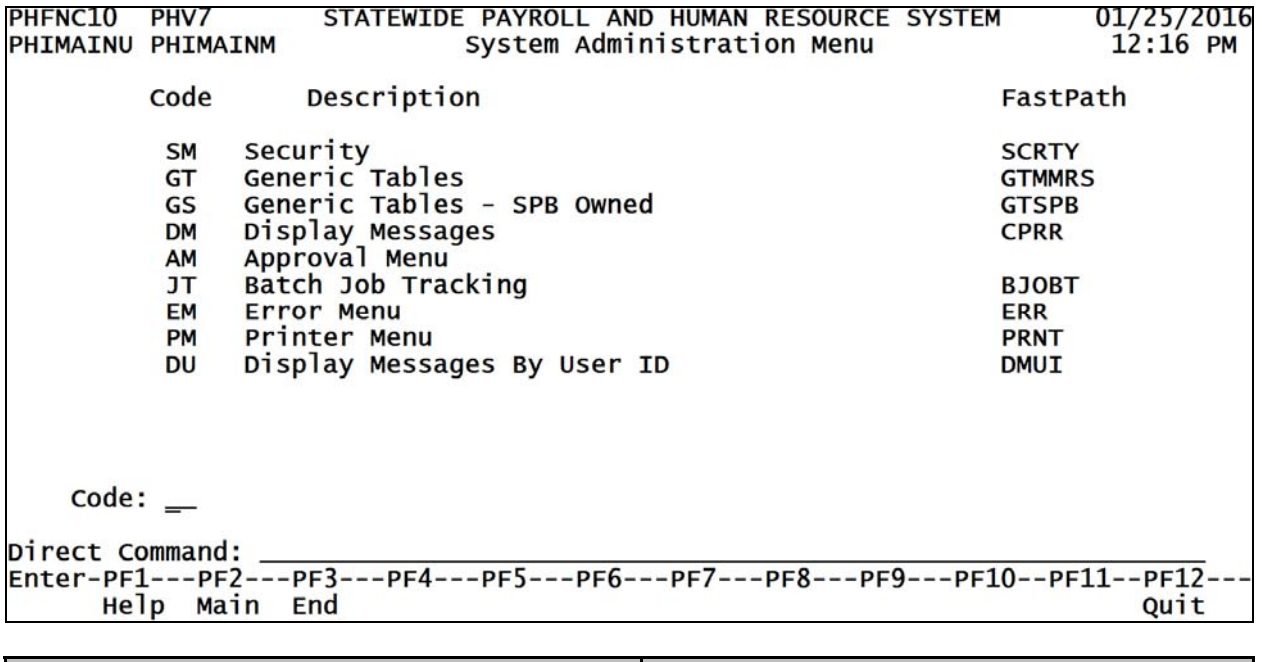

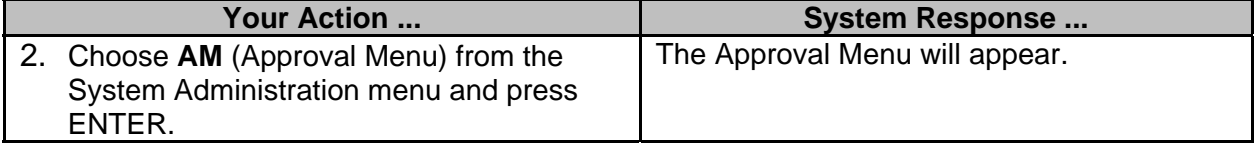

PHFNC10 PHV7 STATEWIDE PAYROLL AND HUMAN RESOURCE SYSTEM 01/25/2016 PHIMAINU PHIMAINM Approval Menu  $12:18$  PM Description Code FastPath Approval Review Points by Agency **AR** Transaction Profile W/ Review Points **TP** AP **Approval APPR** Browse Approval **BAPPR BA** Browse Approval by SPB Analyst AA AC Browse Approval by SPB Received Date **CR** Copy/Purge Review Points **CREVP** Browse Approval Review Points by Agency<br>Browse Approval Review Points by Review Point<br>Approval Security Override<br>Re-Route Approval Review Points **RA RPRA**  $RR$ **RPRR AO APPO RV RARP** Delete Approval Records with no Transaction **DAPPV DA**  $code:$  \_ Direct Command: Enter-PF1---PF2---PF3---PF4---PF5---PF6---PF7---PF8---PF9---PF10--PF11--PF12---Help Main End Quit **Your Action ... System Response ...** 3. Choose **AR** (Approval review Points by The Approval Review Points by Agency Agency) from the Approval Menu and screen will appear. press ENTER. PHFNC10 PHV7 STATEWIDE PAYROLL AND HUMAN RESOURCE SYSTEM 01/25/2016 PHIOAROD PHIOAROM Approval Review Points by Agency  $12:19$  PM Action:  $(A,B,C,D,M,N,P)$ \*Agency - Agency<br>\*Review Point: \_ Primary : \*Agency Reviewer : \*PIN Alternate: \*Agency Reviewer : \*PIN Direct Command \_ Enter-PF1---PF2---PF3---PF4---PF5---PF6---PF7---PF8---PF9---PF10--PF11--PF12---Help Main End Quit

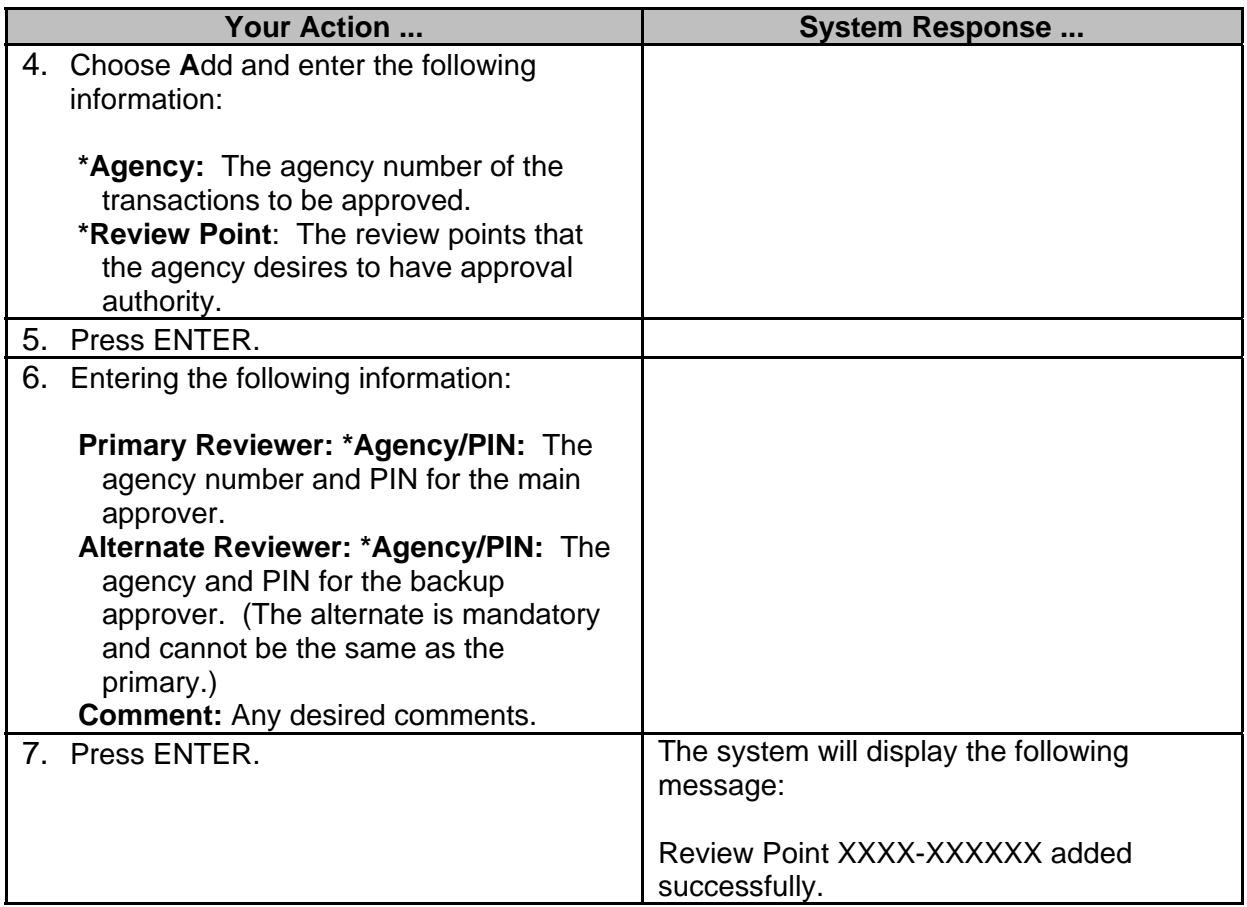